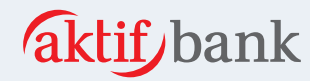

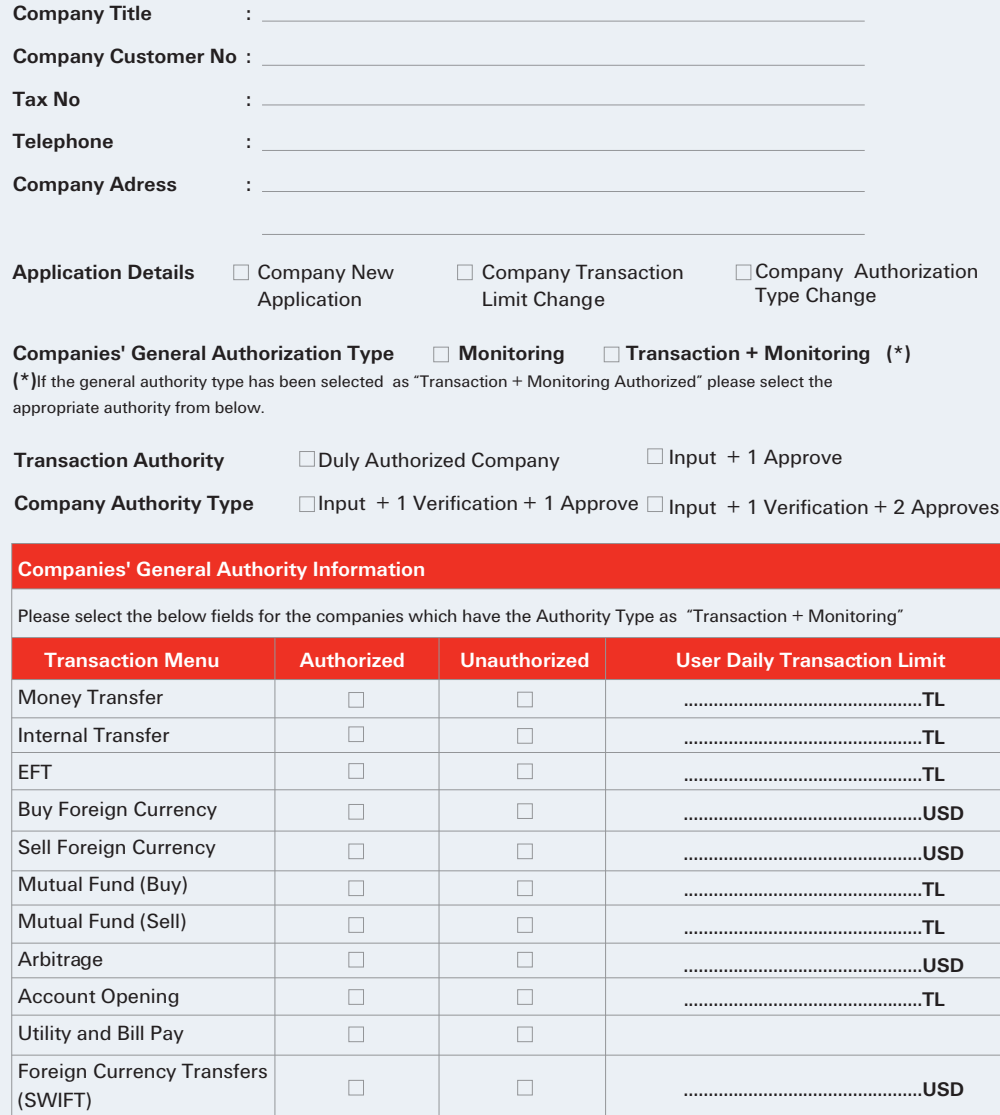

## **Below section to be filled by Aktif Investment Bank A.S.**

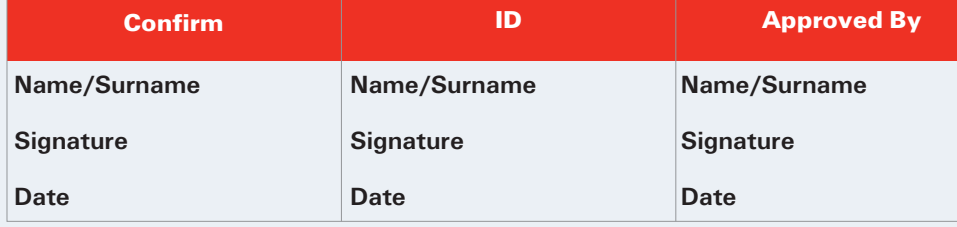

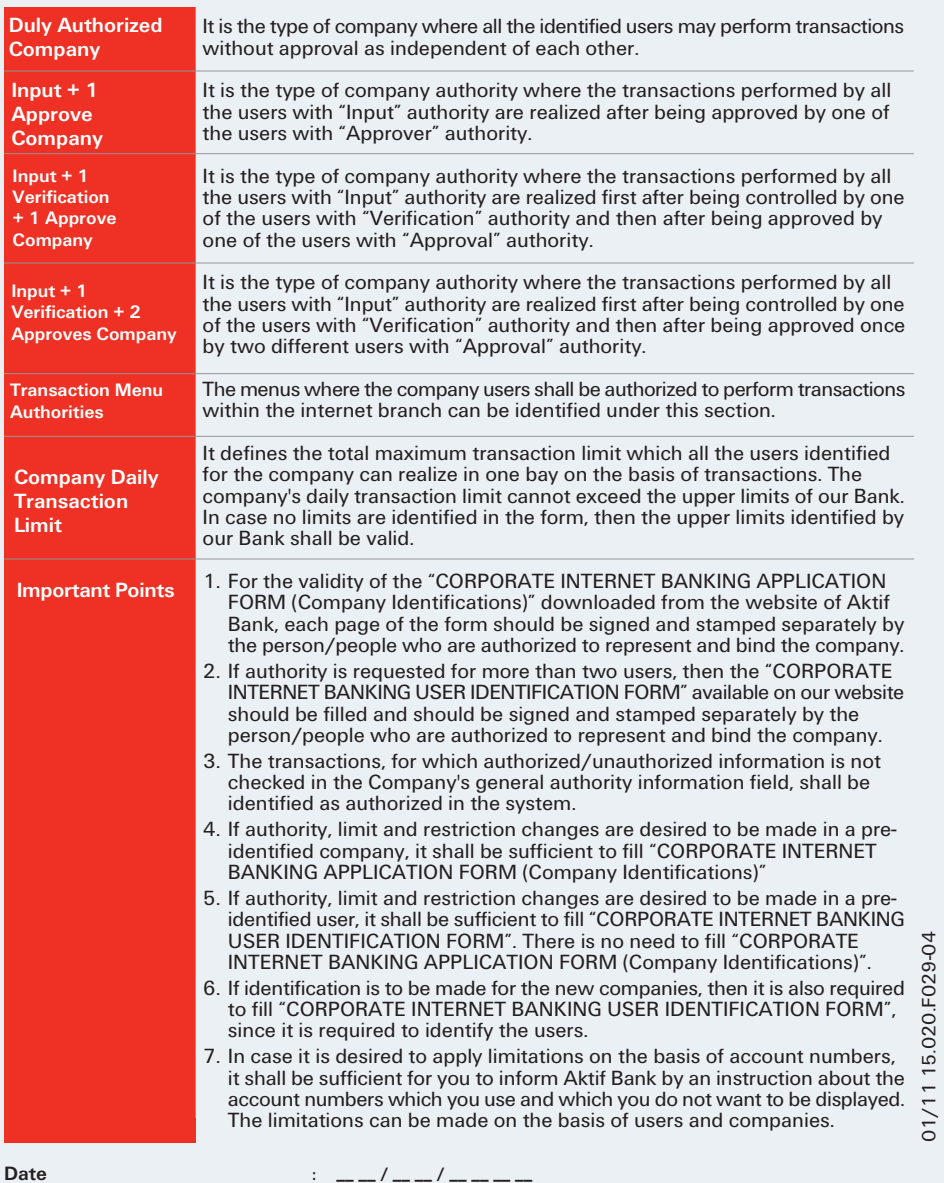

**Company Authority / Authorities :**

**:**

**Stamp / Signature**

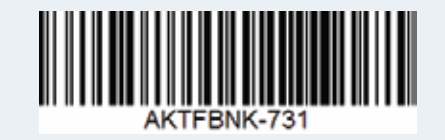